## LISTE ALPHABÉTIQUE DE COURS

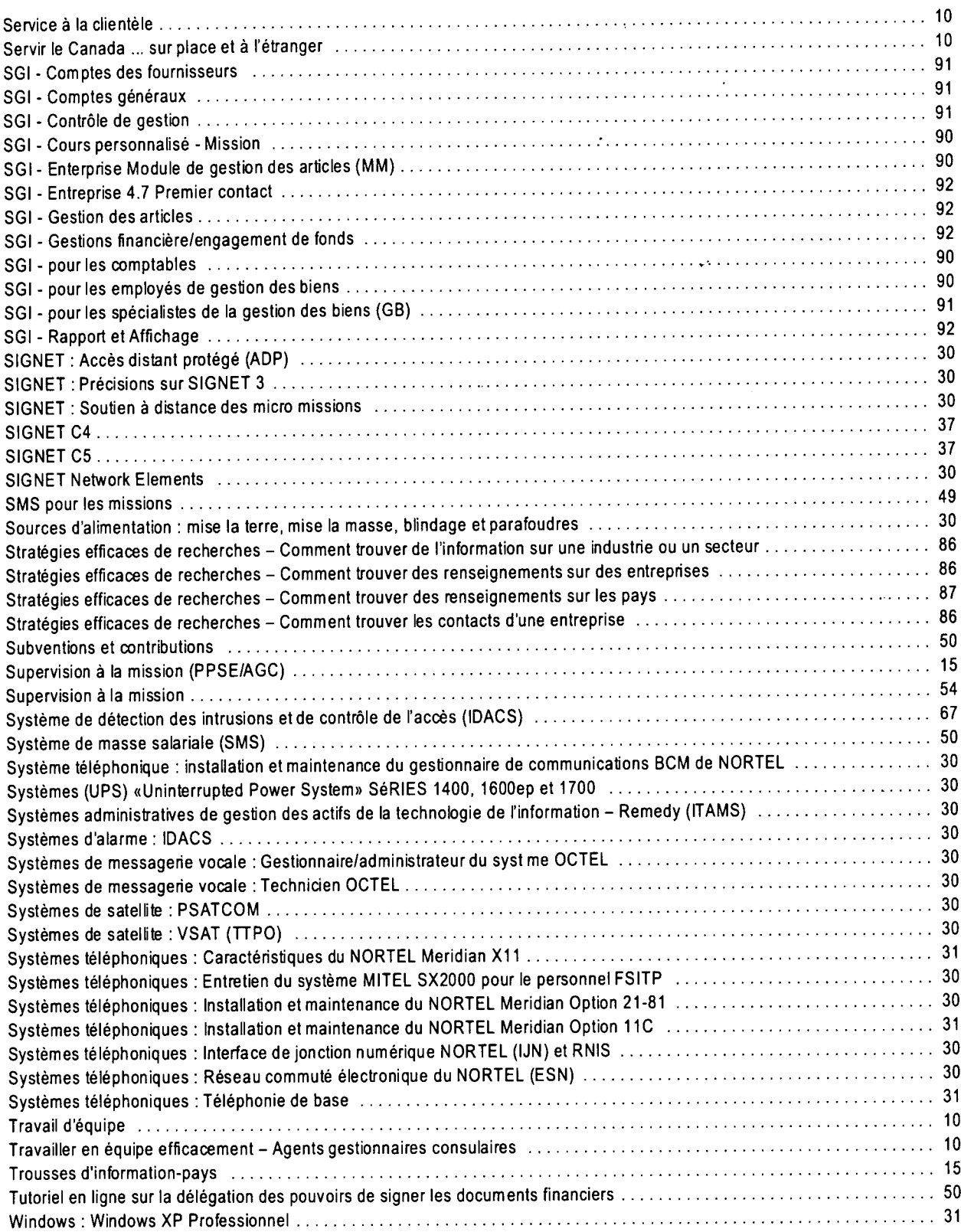

u.

I!